NORTH MAHARASHTRA UNIVERSITY, JAIGAON

J.

ß

Ì.

1

Ħ

 $\frac{1}{2}$ 

ļİ

Ň

ť ÷

ï

τů

 $\mathbf{r}$ 

IJ

ĥ.

REVISED SYLLABUS FOR M.C.M.COURSE . WITH EFFECT FROM JUNE 1997

## $M$ . C. M.

2 Years ( 4 Semesters) Course

Semester I Paper 101. Elements of Information Technology Paper 102. FOXPRD 103. 'C. Programming<br>104. Windows and M.S. Office Paper Paper 105. Financial Accounting and Costing Paper Paper 106. Practicals and Seminars Semester II -------Paper 201. Software Engineering Paper 202. Foxpro II<br>Paper 203. C Programming II g Paper 204. Financial Accounting and Applications Paper 205. Frinciples and Practice of Management Paper 206. Practicles and Seminars Semester III -------------Paper 301. Data base Management Systems Paper 302. M.I.S.<br>Paper 303. Quantitative Techniques I<br>Paper 304. Data Structure Paper 305. Elective I Paper 306. Practicals and Seminars Semester IV ———— Paper 401. Unix Paper 402. Business Applications<br>Paper 403, Quantitative Techniques II<br>Faper 404. Project work Paper 405. Elective II Paper 406. Practicals and Seminar

 $\overline{\mathcal{F}}$ 

 $-1$   $-$ 

## Introduction

i.The hame of the programme shall be master's degree course in computer management (M.C.M)

 $\omega$  , where  $\omega$  is a  $\omega$ 

**Sales Contract Contract Contract** 

2. The knowledge and skills required to plan design and build comples application software systems as highly valued in all industry sectors including business, health, education and the arts.The basic objective of the master's programme in<br>computer management (MCM) is to provided to the country a steady stream of competent young men and women with the necessary knowledge, skills and foundations for acouiring a wide range of rewarding careers into the repidly expanding world of information technology.

3. The job opportunities are:

a) Many graduaes begin their careers as junior programmers and after some experience are promoted  $t_{\text{C}}$ programmers,systems analysts,programmer/analysted others seek entrepreneeurial roles in the computer wourld as independent or suppliers of systems and equipment, career opportunities eexist in such areas as management, software<br>and hardware sales, technical writing, training others on computers,consulting,software development and technical support.

b)Application areas include transation processing (such as order processing, airline reservations, banking ststems), accounting function, sales analysis, games, Forecasting and simulations database management, desion support and data communications.

4.Speecific elective course-to-be offered in functional<br>areas have to depend on student prefer ences,faculty availability and needs of the user systems in the region in which the educational instituation is located.

5.a) The first year of the program is  $\mathbf{a}$ mix  $of$ computerrelated and general business courses. The computerrelated course use microcinouters to introduce standard<br>techniques of programming, the use of software packages<br>including word processors, spreadsheets and databases ;<br>systems analysis and design The general business cours course world emphasise the study and creation of business applications, rather then mere programming.

b)In the second year, students are exposed to system<br>development in the information processing environment, with<br>special emphasis on management information systems and software Engineering for small and medium computer<br>systems.Also, exposure-to-microcomputer technology microbased systems design and micro applications software including networks and graphical user interface system is provided.

provided:<br>S.Duration : The M.C.M. programme will be a full time two<br>year's master's Degree course in computer management.<br>7. The new curricula would focus on imparting skills,rather than Knamlsdas to students:In other words, lese therery:A8r8<br>AractAealtmetitutes.sportid organise.alseemeal afor<sub>wh</sub>ibetwwRM<br>socialtmetyPvheweal.sportida.sportida.sportin which the

educational institution is located.<br>9. Intake : IN each class, not more than 60 students will be

sanitrond. .

## edmitteed.

Graduates prossessing of any faculty of anv statutory university shall be eligible for admission the  $m, c, m$ to course. III) NUMBER OF LECTURES AND PRACTICALS Lecures and practicals should be conducted as per the scheme of lectures and practicals. IV) PRACTICAL TRAININGF AND PROJECT WORK At the end of the second year of study, a student will bе examined in the course "Project Work". a) Project work may be done individually or in groups in case of bigger projects. However if project is done in groups, each student must be given a respnsibility for  $\overrightarrow{a}$ district module and care should-be taken to see that

II) ELIGIBILITY FOR ADMISSION

 $\Gamma$  .

progress of individual modules is independent of others. b) Students shoud take guidance from an internal guide and preepare a project report on "project work " in  $2$  copies to be submitted to the Director of the Institue by 30th November. Wherever possible, a separate file containing source-code listings should also be submitted.Every student should also submit at least 4 copies of their project<br>synopsis. The respective Industriees should forward one copy of this synopsis to each of the external panel members,in advance of the project viva dates.

c) The project synopsis should contain an introduction to the project, which should clearly explain the project scope in detail. Also , Data Dictionary, DFDS ,ERDs. File designs and a list of outpur reports should be included. d) The project work should be of such a nature that it could

prove useful or be relevant from the commercial management angle.

a) The project report will be duly assessed by the internal guide of the subject and marks will be communicated by the Director to the UNiversity after receiving the seat numbers from the university along with the marks of the internal credit for theory and practicls to be communicated for all ohter courses.

The project report-should-be prepared f). in a formate prescribed by the University which also specifies the contents and the method of presentation.

g) The project work will carry 40 marks for internal<br>essessment and 60 marks for external viva. The external viva shall be conducted by two external examiners. h) Project work can be carried out in the

institute on outside with prior permission of the Institute.'

1) The external viva-voce examination for project work would be held in march/April of the second year of study, by a panel of two external examiners. V) ASSESSMENT

The final total assessement of the candidate is made in  $1.$ terms of an internal assessment and an external asse≤sment for each course.

...<br>a) For each paper, 40 marks will be for internal assessment<br>and 60 marks for year end examination ( external and 60 assessment). unless otherwise stated. b) The division of the 40 marks

assessment of theory papers is on the basis of tutotial work<br>and written test of 30 marks. Seminars and presentations 5<br>marks and attendance 5 marks. allotted to internal

З

ŦÌ.

c) The internal marks will be communicated to the university<br>at the end of each searcy but before the smestern examination. These marks will be considered for the<br>declaration of the results. VI) EXAMINATION Examinations shalle be conducted at the end of year  $\blacksquare$ during Adril/May and also in October/November  $4.5$ repeatences, VII) STANDARD OF PASSING 4) Every candidate must encourable and some-

Class First class with Distinction First class Higher Second Class Second class  $x = 1$ X) REES FOR EACH YEAR

Total Marks 1680 and above 1440 to 1679 1320 to 1439 1200 to 1319 1199 and below  $\overline{a}$ f.

귯

ъ

 $\mathbf{I}$ 

المتواريخ والمرادي KI) MEDIUM OF INSTRUCTION The medium of Instruction will be English. XII) CLARIFICATION OF SYLLABUS It may be necessar, to clarify certain points regarding the<br>course.The B.D.C shoudl meet at least twice in a lyear to study and clarify any difficulties from the Institues.<br>XIII) REVISION OF SYLLABUS

As the computer technology is changing very fast.<br>revision of the syllabus should be considered every 3 vears.

 $-11 -$ 

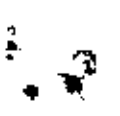

発き

 $\tilde{\mathcal{L}}$ 

t

XIV) TEACHING AND FRACTICALS SCHEME Each session will be of 1 hours duration.

XV ) ADDITIONAL EFFECTIVES

Students who have obtained their M.C.M. degree, can do an additional elective course. This could be done at any of the recognised Institutes offering the M.C.M. programme. The fees for this elective would be Rs. 5000 per additional elective course. The University will per aworeromar eservive competition and course<br>issue only a statment of marks for this elective course undertaken. Original marks/class obtained by the student will not be changed.

XVI ) MOM EQUIVALENCE STATMENT 1

The last attempt fot student enrolled for M.C.M. Part 1996 will have to clear their subjects under the old syllabus by 2000 University examination and<br>studentss enrolled for M.C.M. Part II in 1997. and -for  $\omega$ ill have to clear their subject as per old course by Aprial 2001 University examination. Therefore, the quuivalence to the old syllabus would be as detailed below:

A) If the cancidate does not find equivalent subject in the new list. he/she loses credit for that subject. B) The candidate has to appear for all the subject in the new list which he/she has not cleared earlier.

Equivalence

- ک-

Existing Faper and Title

1.Computer Fundementals and Data Processing

- 2. System analysis & Design
- 3. Proramming Language.
- 4. Accounting & Financial Mut
- 5. Quantitative Techeniques
- 6. M.I.S.
- 7. Data structure & algo.
- 8. Data Base Mot system
- 9. Unix
- 10. Application
- II. C Programmino
- 12. Project Report
- 13. Internals Part -I
- 14. Internals part  $-11$

Proposed Paper and Title

 $\cdot$ 

- 1.Elements of Information Technology
- 2. Software Engineering.
- $5.$  FOXFRO  $-1$
- 4. Financial a/c & costing
- 5. Q.T.
- 6. M.I.S.
- 7. Data structure & algo.
- 8. Deta Base Mgt system
- 9. Data structure & aloo.
- 10. Bussiness Application
- 11. C Programming  $-1$
- 
- 12. Project Report<br>13. Practical -sem l
- 14. Prectical sam II

1

ı

 $\mathbf{I}$ 

\_ thr: